## **QGIS Application - Feature request #1902 Optionally disable search results dialog in Attribute Table**

*2009-08-27 12:17 PM - belg4mit -*

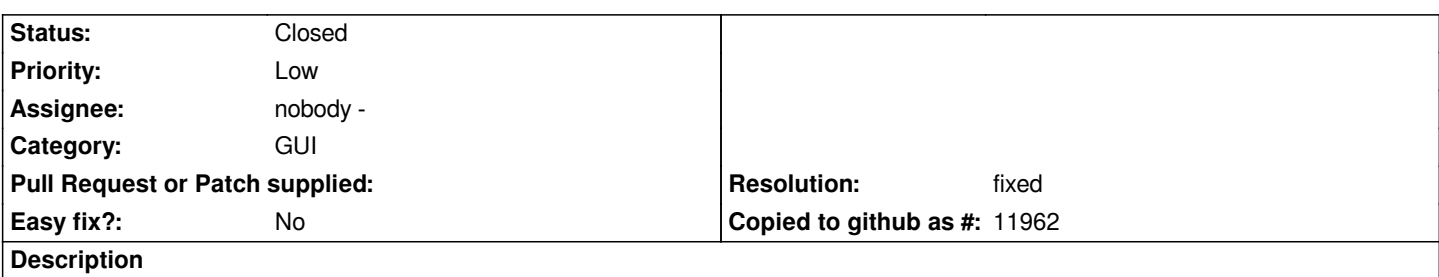

*The dialog giving the result count after a search in the Attribute Table can seriously impact the flow of repetitive operations. It would be nice if it were possible to disable this notice, or at least if it were automagically disabled when "show only in matching" is selected, as it is then redundant.*

## **History**

## **#1 - 2009-11-28 10:47 AM - Jürgen Fischer**

*- Resolution set to fixed*

*- Status changed from Open to Closed*

*fixed in commit:17280084 (SVN r11698) by moving the message to the status bar instead of a message box.*